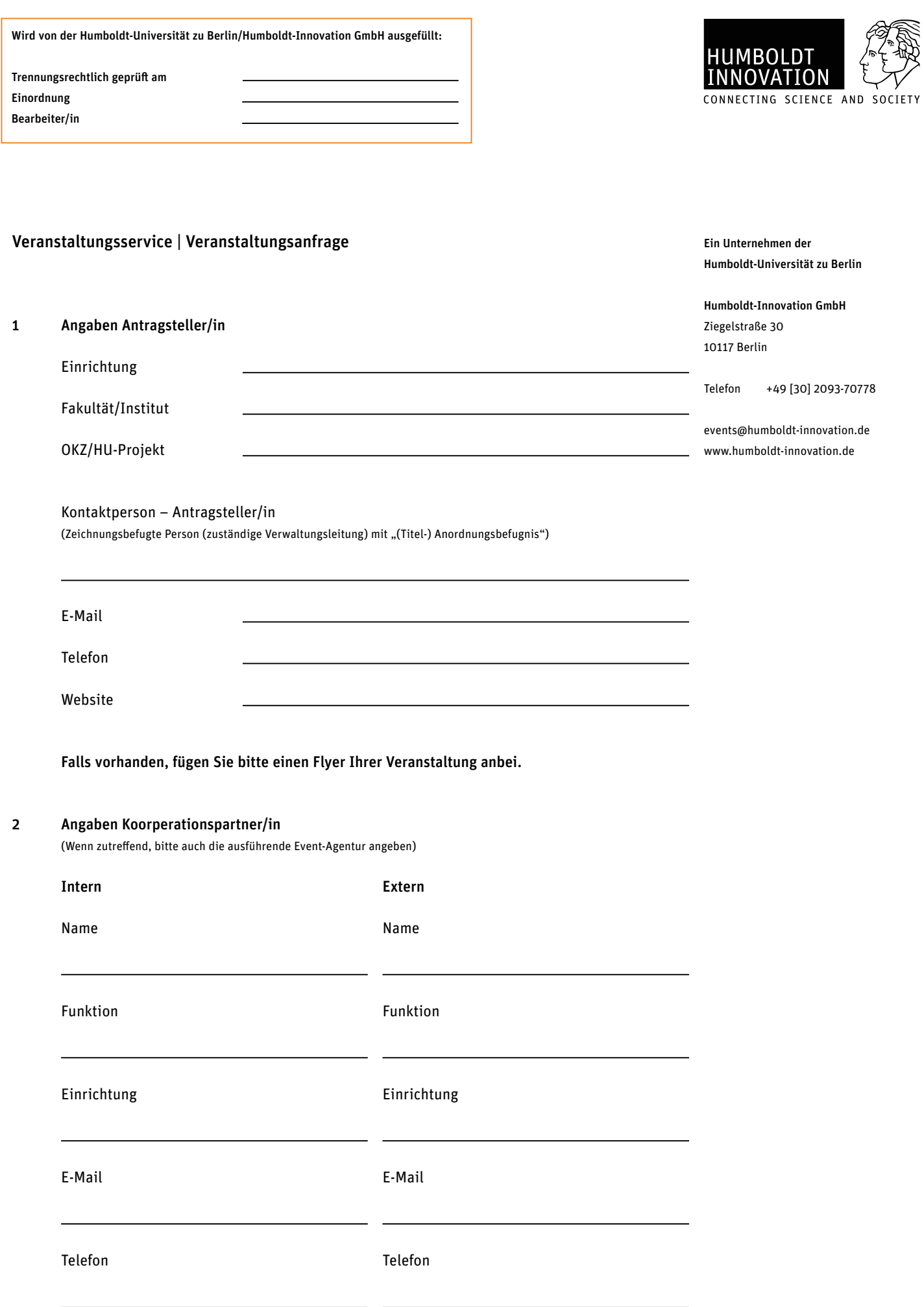

#### Angaben Veranstalter/in

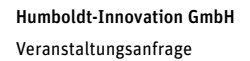

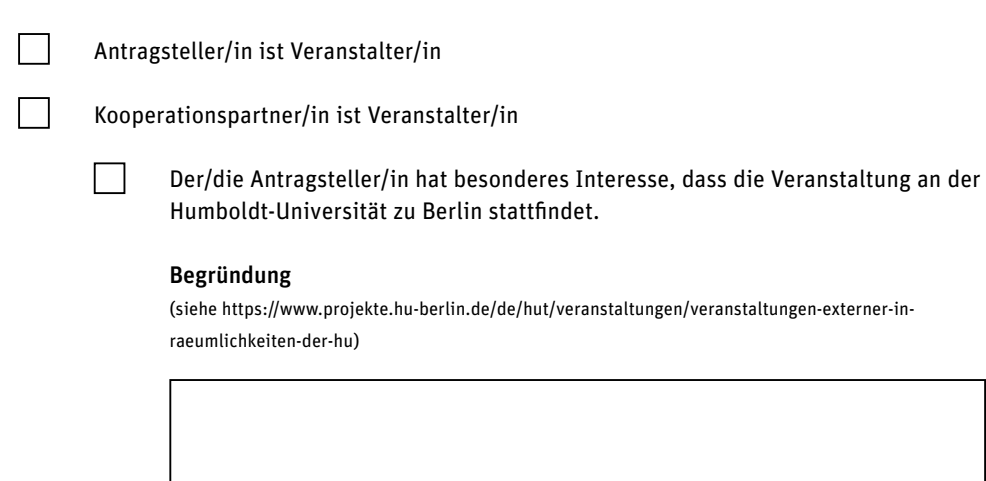

Titel der Veranstaltung 3

Kurzbeschreibung des Veranstaltungsinhalts

Falls vorhanden, fügen Sie bitten einen Flyer oder Link Ihrer Veranstaltungsseite anbei:

#### 4 Veranstaltungstermin

Anfangsdatum

Enddatum

#### 5 Gewünschte Räume

┑

# Humboldt-Innovation GmbH

Veranstaltungsanfrage

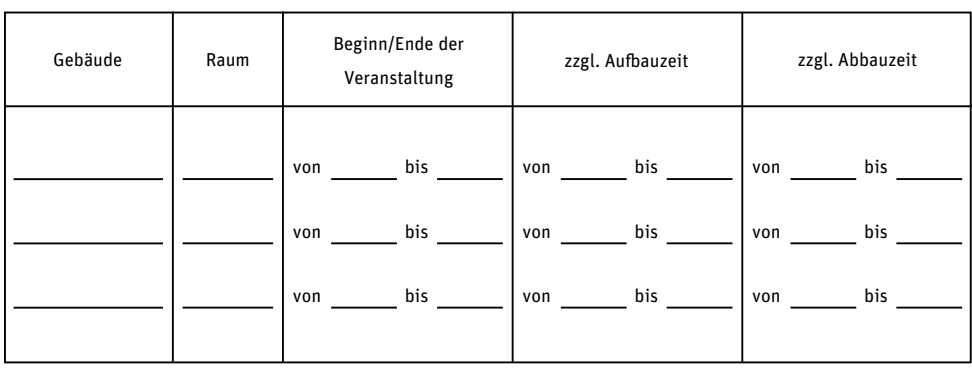

#### Gewünschte Bestuhlung 6

#### Standardbestuhlung a

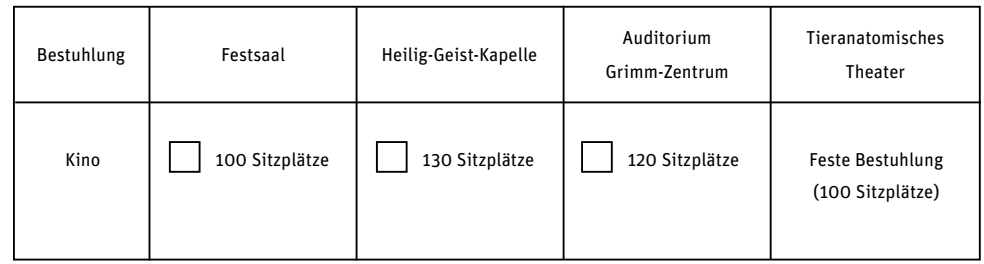

#### Abweichende Bestuhlung b

(Zusatzkosten fallen an)

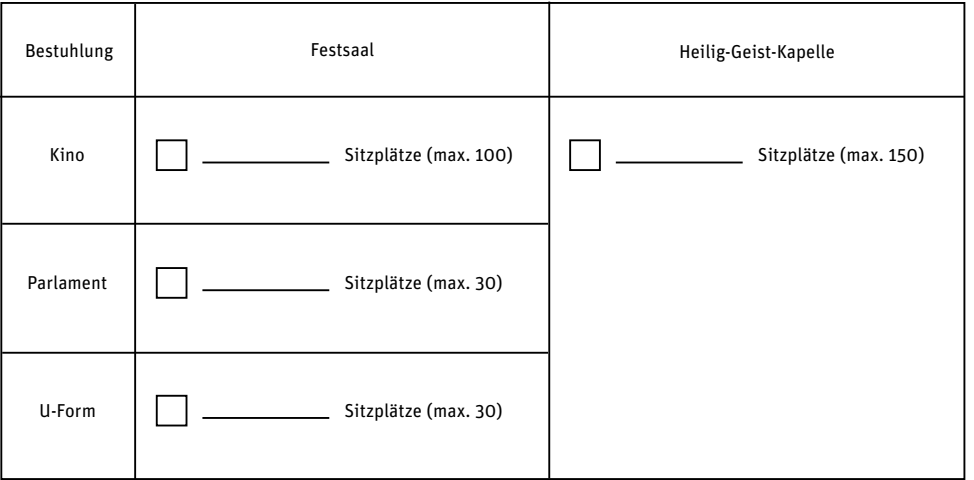

### Weitere Optionen nach Absprache.

## 7 Benötigte Technik

## HU-Technikpaket

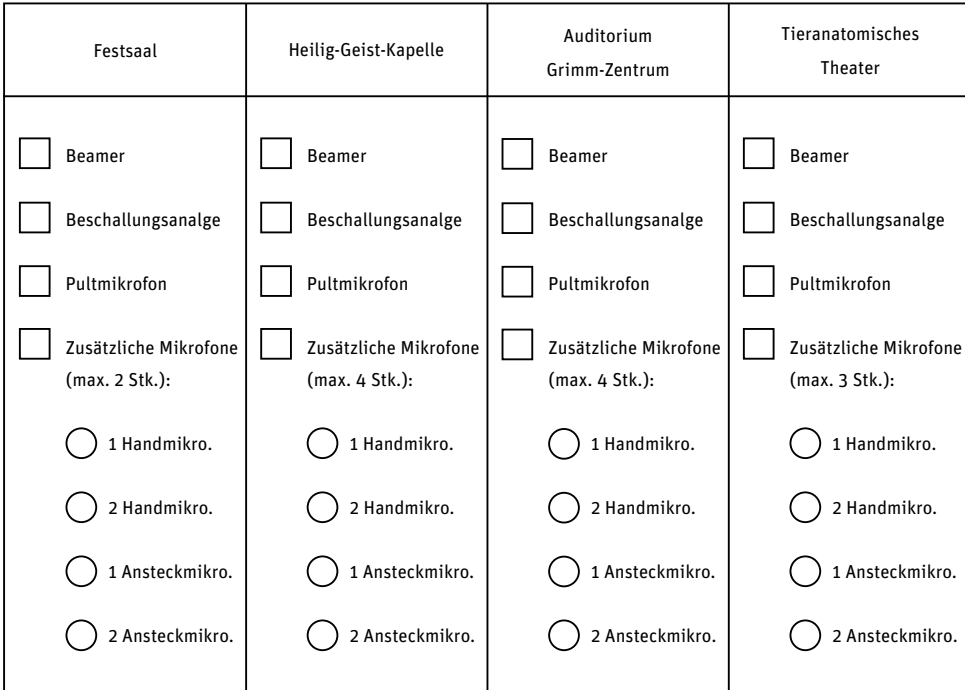

#### Externe Technik

(Zusatzkosten fallen an)

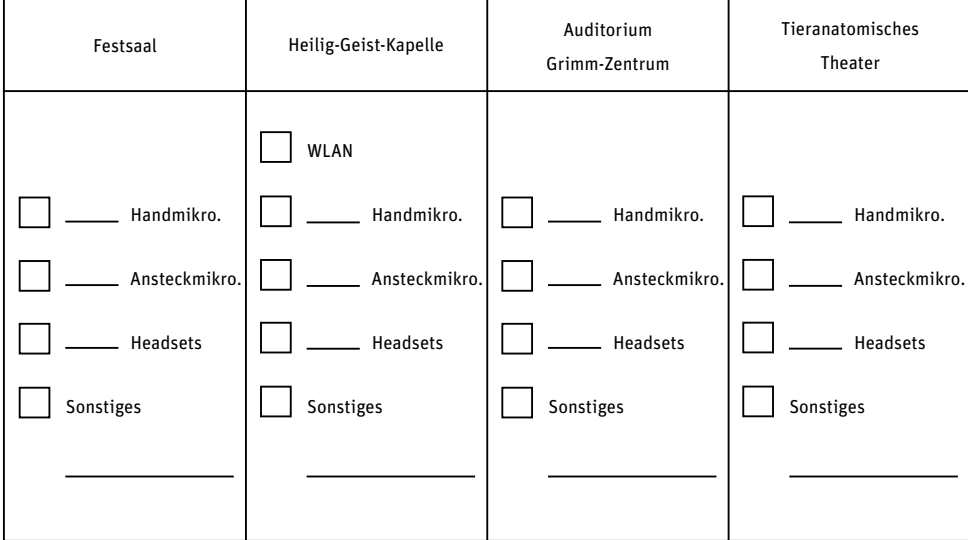

Welche technische Betreuung wünschen Sie?

Nur Auf- und Abbau

 $\Box$ 

 $\Box$ 

Durchgehende Betreuung vor Ort

### 3 Veranstaltungstyp

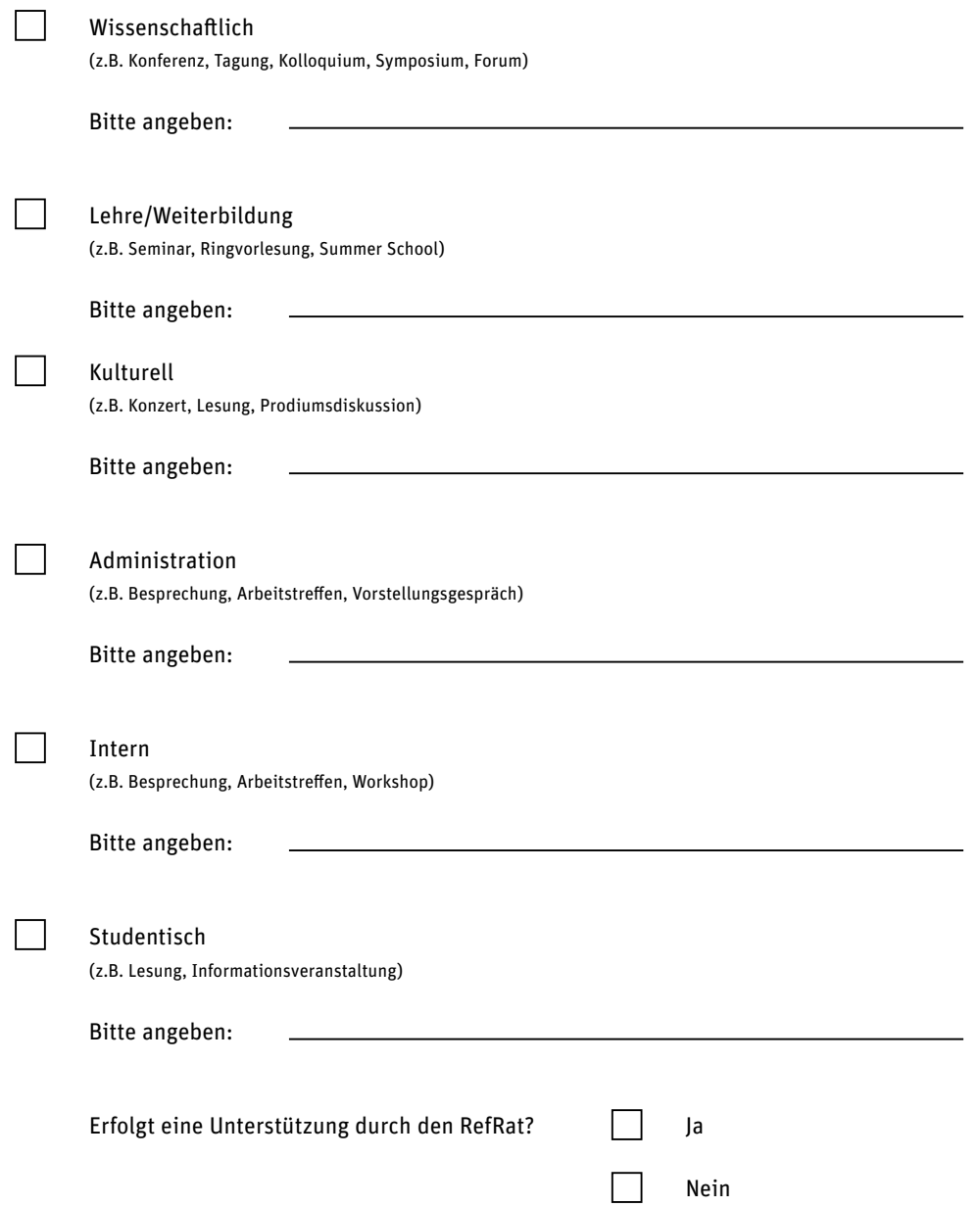

Seite 5 von 7

#### 9 Teilnehmende Humboldt-Innovation GmbH

10

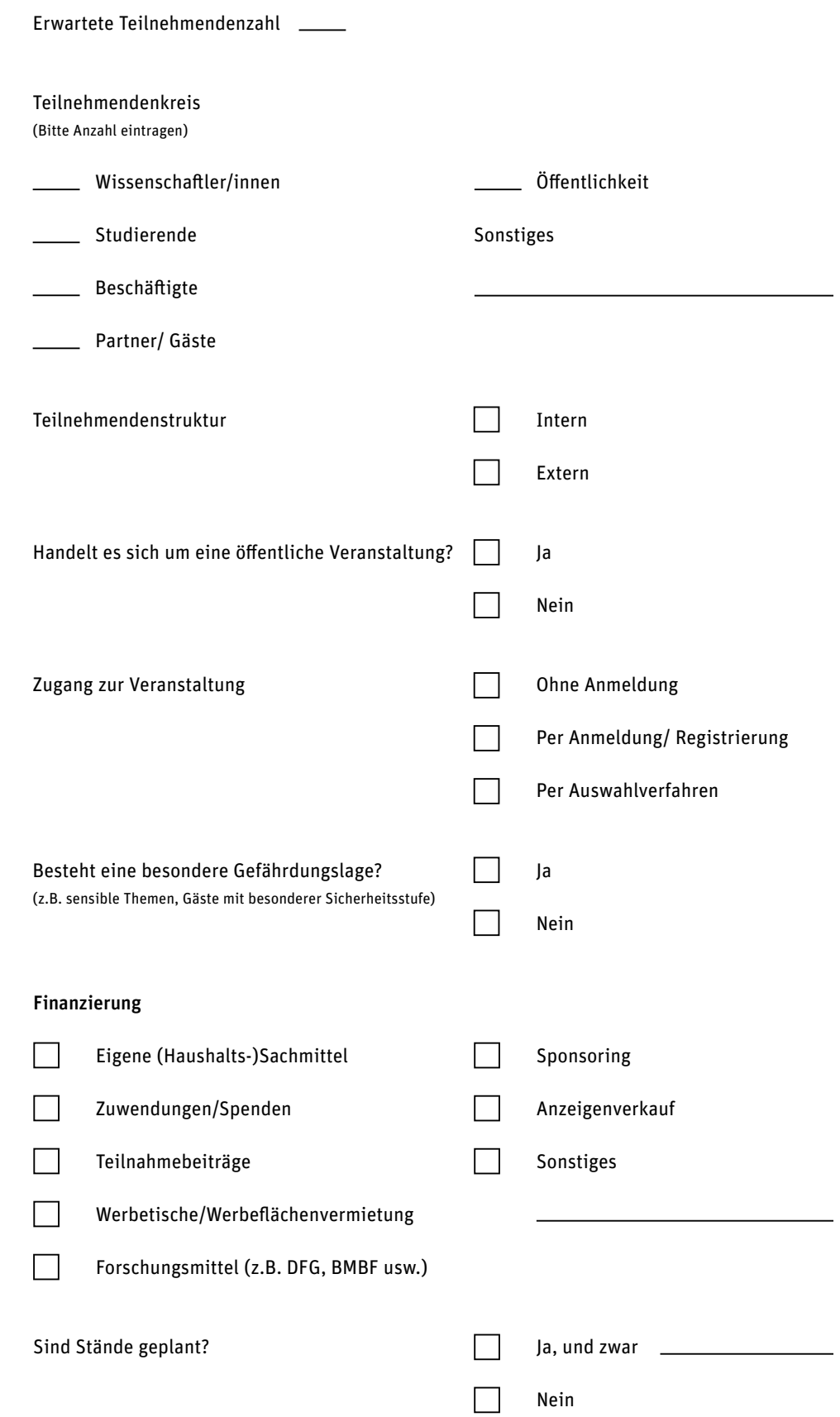

#### Zusätzliche Leistungen 11

Welche Nebenleistungen planen Sie **eigenständig** durchzuführen?

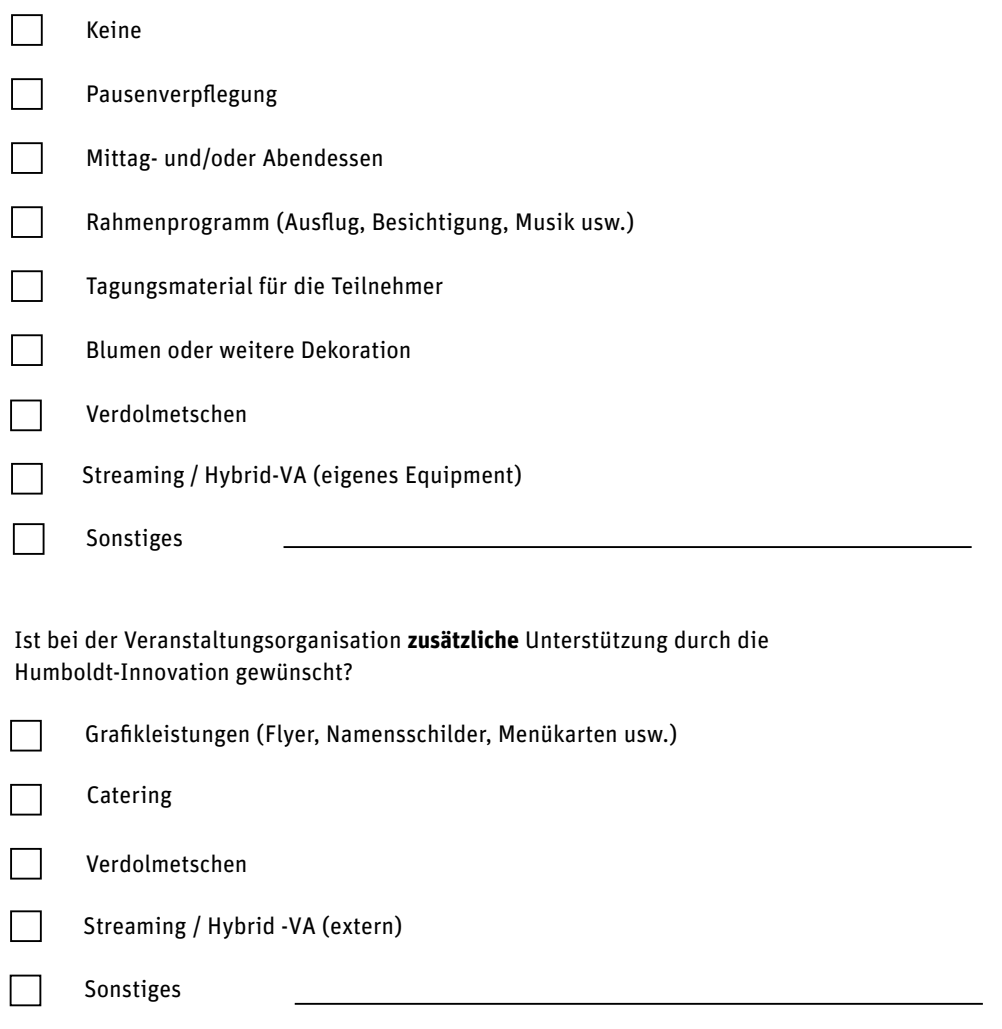

Senden Sie bitte die vollständige Anfrage per E-Mail an events@humboldt-innovation.de

Grundsätzlich ist jede wissenschaftliche Veranstaltung an der Humboldt-Universität zu Berlin kostendeckend zu planen.

Eine Veranstaltung, die nicht in eine oder mehrere Lehrveranstaltungen eingebunden ist, ist frühzeitig anzumelden. Grundsätzlich ist ein Vorlauf von mindestens sechs Wochen vor der geplanten Durchführung erforderlich, bei großen Tagungen planen Sie bitte mit einem Vorlauf von einem Jahr und länger.

Alle geplanten Einnahmen und Ausgaben werden nach bestätigter Anmeldung mittels einer Kalkulation dargestellt, für die geplanten Einnahmen sind u.U. weitere Verträge (z.B. Sponsoring-Verträge) zu schließen.

Nach erfolgter Anmeldung werden für die wissenschaftliche Veranstaltung ein oder mehrere Konten angelegt, um die für die Veranstaltung zur Verfügung stehenden finanziellen Mittel steuer- und trennungsrechtlich korrekt bewirtschaften zu können.

Über die Einnahmen und Ausgaben einer wissenschaftlichen Veranstaltung ist vier Wochen nach Ende der Veranstaltung ein Verwendungsnachweis vorzulegen.

Vermietungen von Räumlichkeiten der Humboldt-Universität zu Berlin werden nur zentral vorgenommen und die Raumnutzung mit den dezentralen Einheiten abgestimmt.

Veranstaltungen aus dem Vorlesungsverzeichnis werden nicht mit diesem Formular erfasst.